# **Evidência de Testes**

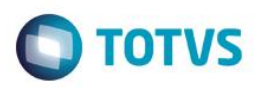

# **Evidência de Testes**

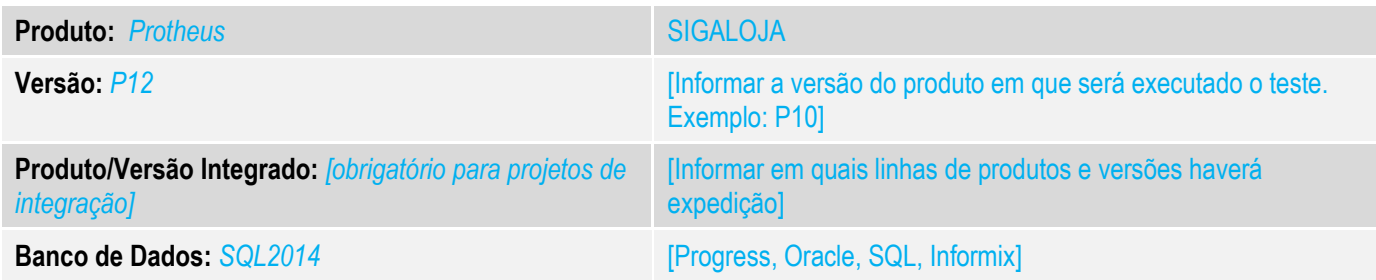

## **1. Evidência e sequência do passo a passo** *[obrigatório]*

## **Teste Unitário (Codificação)**

Situação: Validando o Totvs PDV, quando tento registrar um item na venda o sistema só permite se informar o desconto, caso digite somente o código do produto aparece a mensagem de desconto invalido.

Correção: Chamado TUUVK4 – Implementado o parâmetro MV\_LJITOP cujo o objetivo é permitir informar ou trocar os caracteres para os atalhos utilizados na digitação do item no TOTVSPDV.

#### **Fontes Alterados:** STIITEMREGISTER

#### **Pré-Requisitos:**

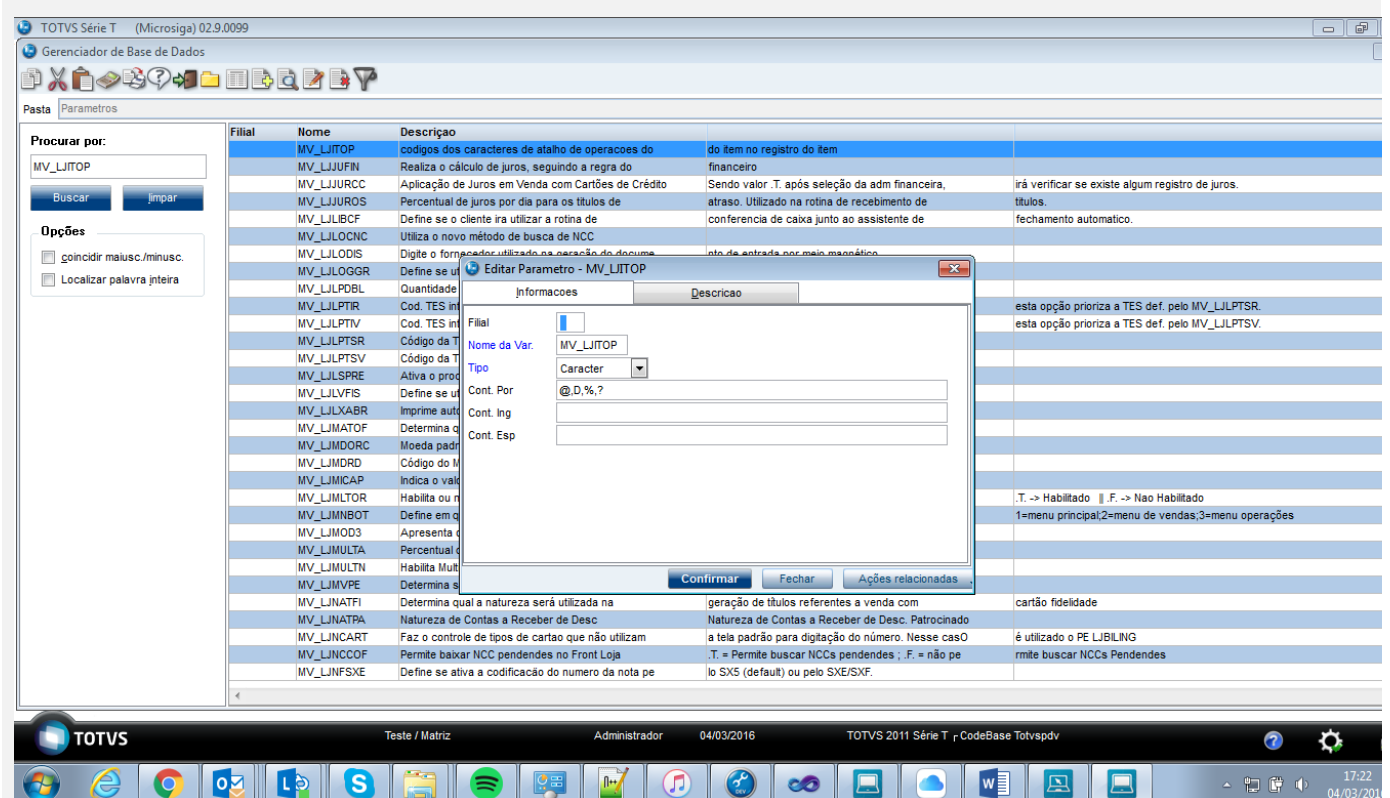

# **Evidência de Testes**

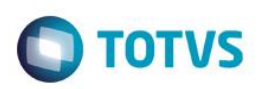

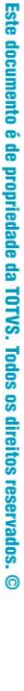

 $\bullet$ 

#### PDV: 001 | Operador: CX1 Menu (F2) TOTVS PDV (F12) TODIMO MATERIAIS PARA CONSTRUCAO LTDA<br>AV. CARMINDO DE CAMPOS, 667 Preço Un. Qtd Descrição Desc Item  $0,00$  $0,00$  $0,00$  $0,00$   $\bar{C}$ (F3) Reg. de iten (F4) Cliente / Cpf (F5) Canc. de Item (F6) Orçamento (F7) Desc. na venda (F8) Pesquisar Produto Registro de Item Código do Produto 3@000001 Quantidade ( @ ) / Valor Desconto ( D ) OU Perc. Desconto ( % ) / Código do Produto Descrição do Produto Valor  $\mathbb{R}$ ē Tota Vendedor(a): VENDEDOR PADRAO Volumes: 0 Iten(s) Subtotal: 0.00 0.00 Finalizar Venda<br>(CTRL+F) Desconto: 0.00 **CLIENTE PADRAO** Sexta-Feira 04/03/2016 | 17:38  $\odot$  TOTV PDV: 001 | Operador: CX1 Menu (F2) **TOTVS PDV (F12)** TODIMO MATERIAIS PARA CONSTRUCAO LTDA AV. CARMINDO DE CAMPOS. 667 **If**em Descrição Preço Un **Otd** Desr ALMOFADA PREMIUM 15 X 30  $01$ 100.00  $3.00$  $0.00$  $300.00$ (F5) Canc. de Item (F4) Cliente / Cpf (F8) Pesquisar Produto (F6) Orçamento (F7) Desc. na venda Registro de Item Código do Produto itidade (@) / Valor Desconto (D) OU Perc. Desconto (%) / Código do Produto não do Pr **ALMOFADA PREMIUM 15 X 30** R\$100,00  $\overline{G}$  $\overline{c}$ Vendedor(a): VENDEDOR PADRAO Volumes: 3 Iten(s) Total Subtotal: 300.00 300.00 Finalizar Venda<br>(CTRL+F) Desconto: 0.00 **CLIENTE PADRAO** Sexta-Feira 04/03/2016 | 17:38 **ITEM REGISTRADO**  $\bigcirc$  TOTV

#### **Teste Automatizado (Central de Automação)** *[Opcional]*

[Informar as suítes executadas e descrever os resultados atingidos]

# **Evidência de Testes**

## **Dicionário de Dados (Codificação)** *[Opcional]*

[O objetivo é incluir o print-screen da tela do dicionário de dados atualizado quando necessário.]

## 4. **Outras Evidências** *[Opcional]*

O objetivo é indicar para a equipe de Testes que a informação criada deve ser validada, como por exemplo, publicação de ponto de entrada, etc.

 $\ddot{\circ}$